## **Dataset** *hpl-tamil-iso-char-online-1.0 & hpl-tamil-iso-char-offline-1.0 Updated Jun 8, 2006*

The dataset hpl-tamil-iso-char-online-1.0 contains samples of the 156 character classes collected from different writers using a TabletPC application. Most writers contributed two samples per class ("trials"), a few contributed as many as 10. The directory structure is same for both the online and offline datasets except that the name of the root directory in the offline case would be hpl-tamil-iso-char-offline-1.0. The offline data contains bilevel TIFF images derived from the online data. Details of the directory structure, file contents and statistics regarding the number of samples per class are provided in the following sections

## **1. Directory Structure**

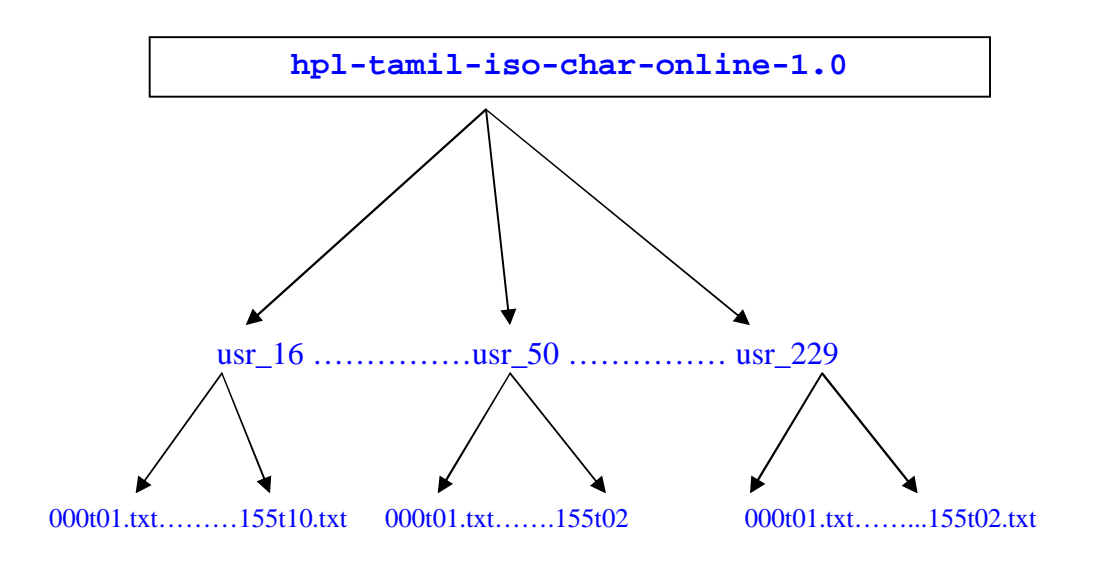

- *hpl-tamil-iso-char-online-1.0* directory is the root directory for the online data.
- *hpl-tamil-iso-char-offline-1.0* directory is the root directory for the offline data.

• Ink data is organized by writer into subdirectories of the form usr\_<*user-id*>, e.g., usr\_16 corresponds to the 16th writer.

User-ids are in the range 16 ... 229, but not contiguous

• Ink data is stored in files of the form <*3-digit class-id*>t<*trial-id*>, e.g. 008t03.txt implies the 3rd trial of the character with class-id 008.

- Class-id is in the range 000 ...155
- Trial-id is in the range 01 … 02 for most users, 01 … 10 for some. However they are not guaranteed to be contiguous since bad samples may have been removed.

## **2. Ink File Contents**

• In each file, ink data is represented in UNIPEN v1.0 format, as shown below.

• The channels reported for each ink point are X,Yand T. Files corresponding to some users have valid T (time) values for the first and last points of each stroke, with intermediate values set to 0. For other users, the time channel is set to 0 for all points.

• Since the ink was captured using Microsoft Ink Picture Controls on a TabletPC, spatial

resolution and sampling rate correspond to the interpolated ink returned by the control, and are higher than what is supported by the hardware.

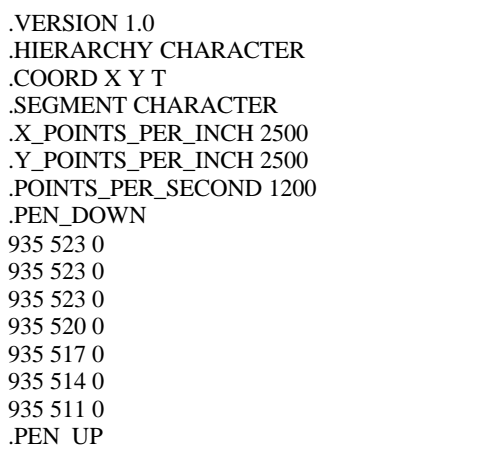

*For more information on UNIPEN format please refer to http://unipen.nici.ru.nl/unipen.def*

## **3. Samples per class**

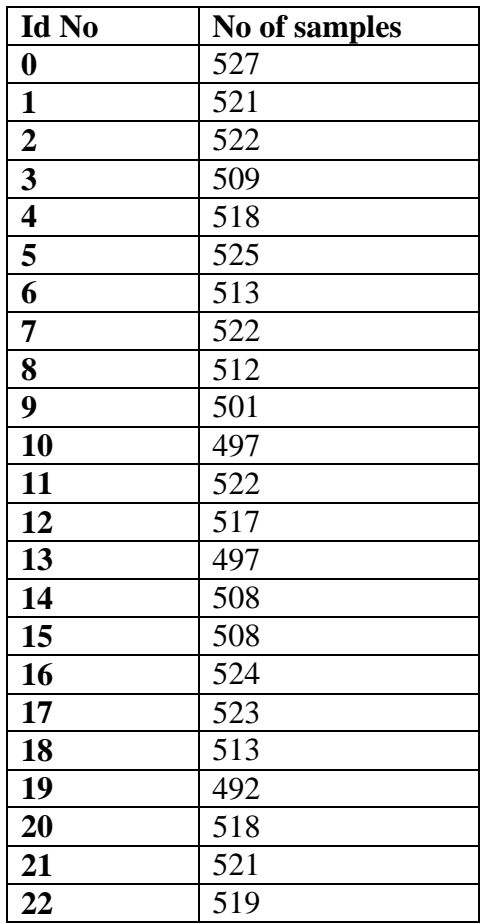

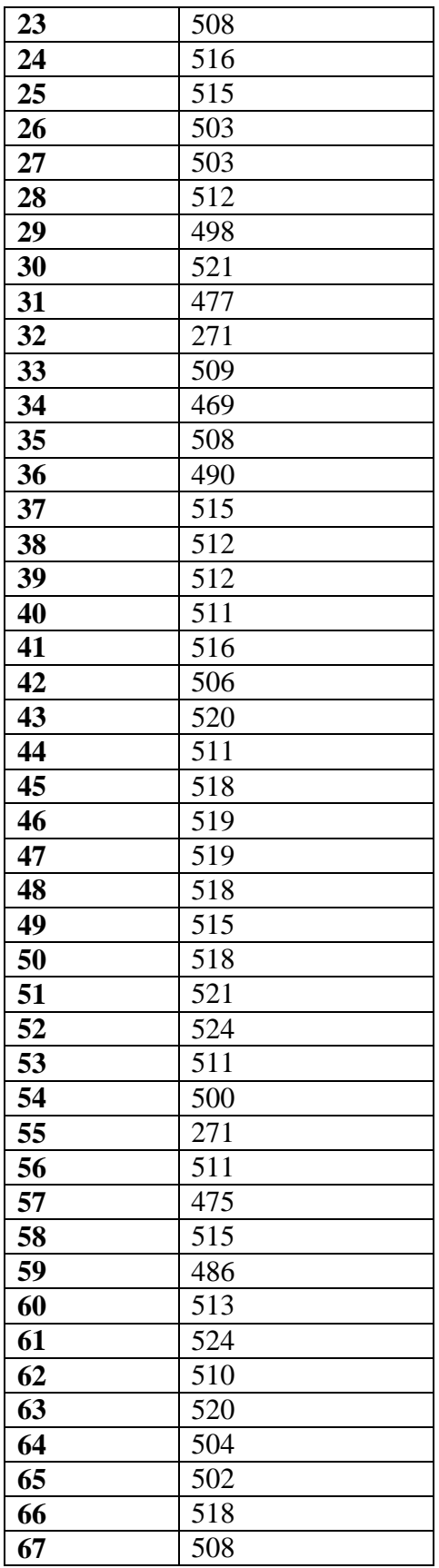

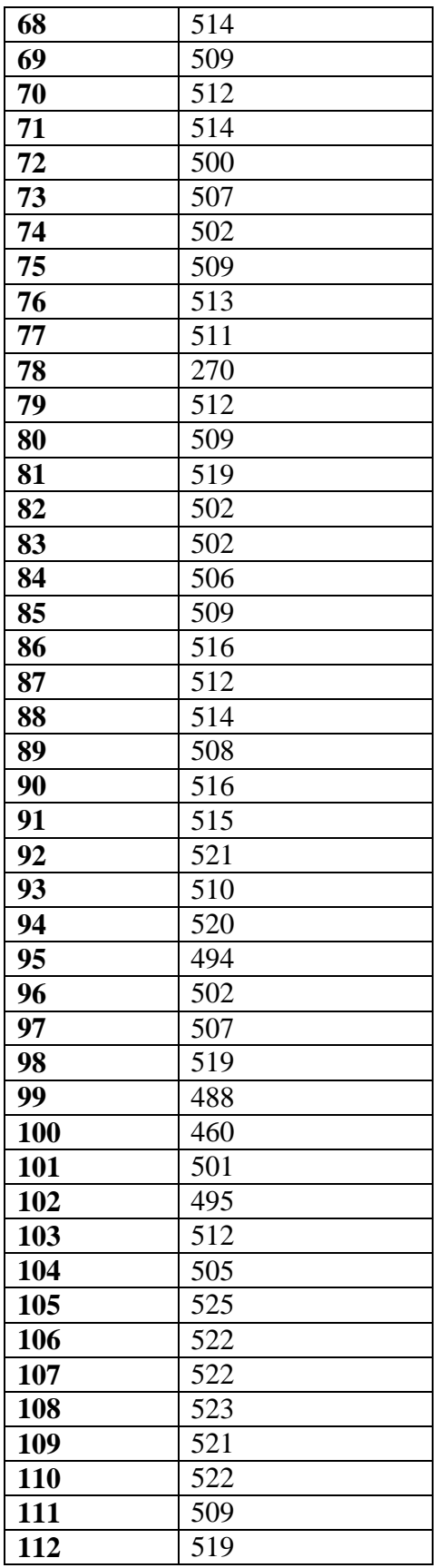

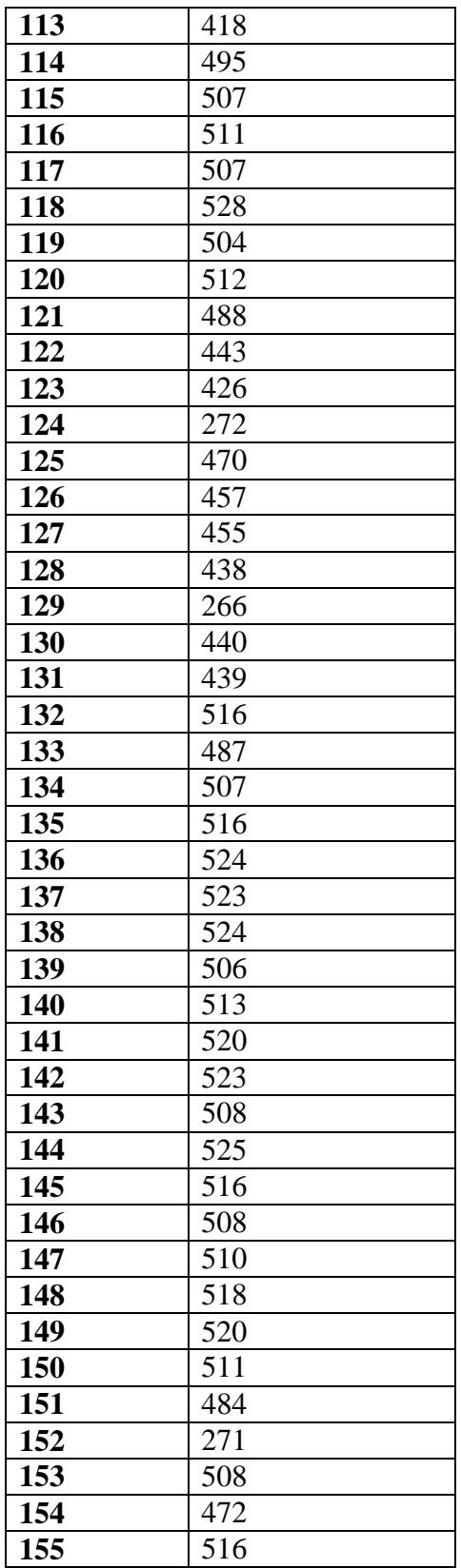